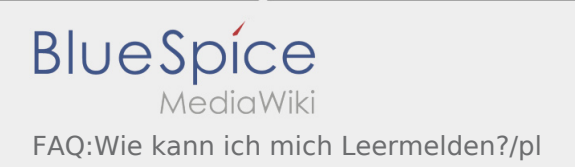

## Jak można zameldować puste auto?

Można z tego korzystać tylko przy aktywnym zleceniu. Więcej informacji można znaleźć tu [Instrukcja dot.](https://driverappwiki.intime.de/DriverApp/index.php/App:Empty-vehicle/pl) [meldowania pustych aut](https://driverappwiki.intime.de/DriverApp/index.php/App:Empty-vehicle/pl).